# **Índice general**

#### Unidad 1

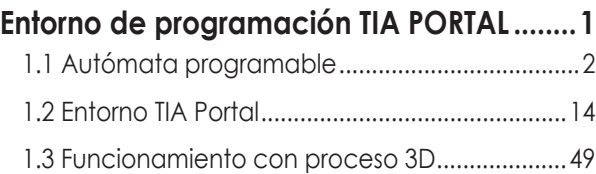

#### Unidad 2

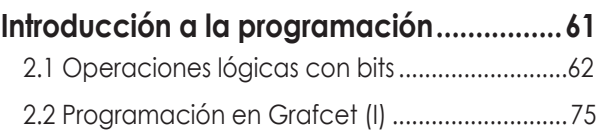

## Unidad 3

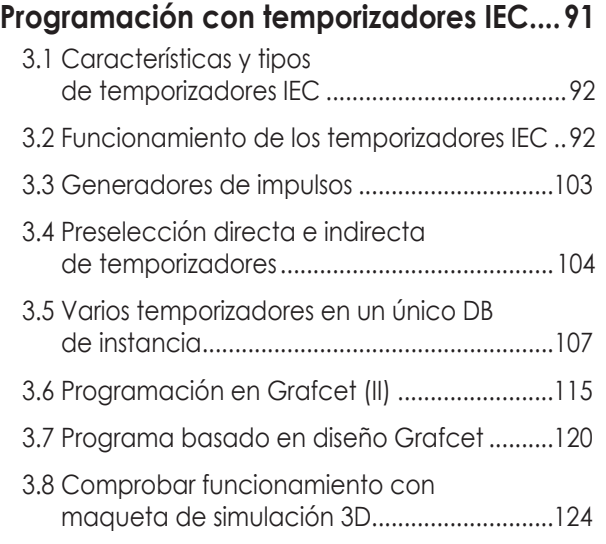

# Unidad 4

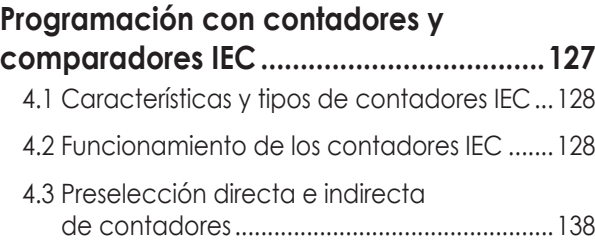

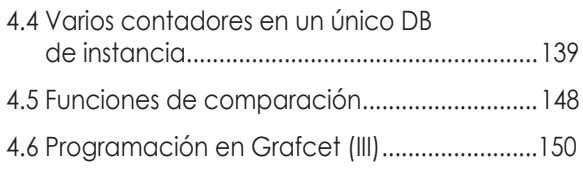

## Unidad 5

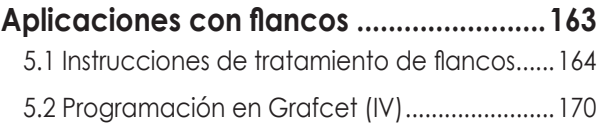

# Unidad 6

#### **Transferencia de datos y funciones**

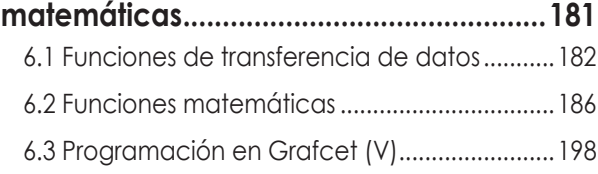

## Unidad 7

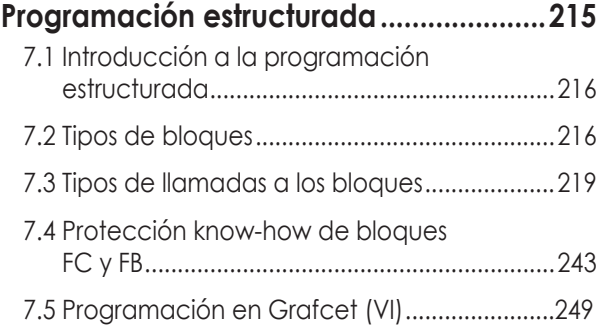

# Unidad 8

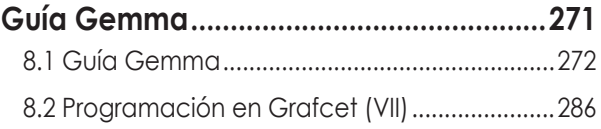